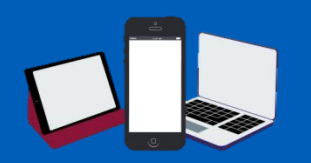

## How to download WhatsApp for smart phone or tablet

**WhatsApp is a messaging tool that can be used for keeping in touch with friends and family, sending pictures and videos, and being able to see people via video call.**

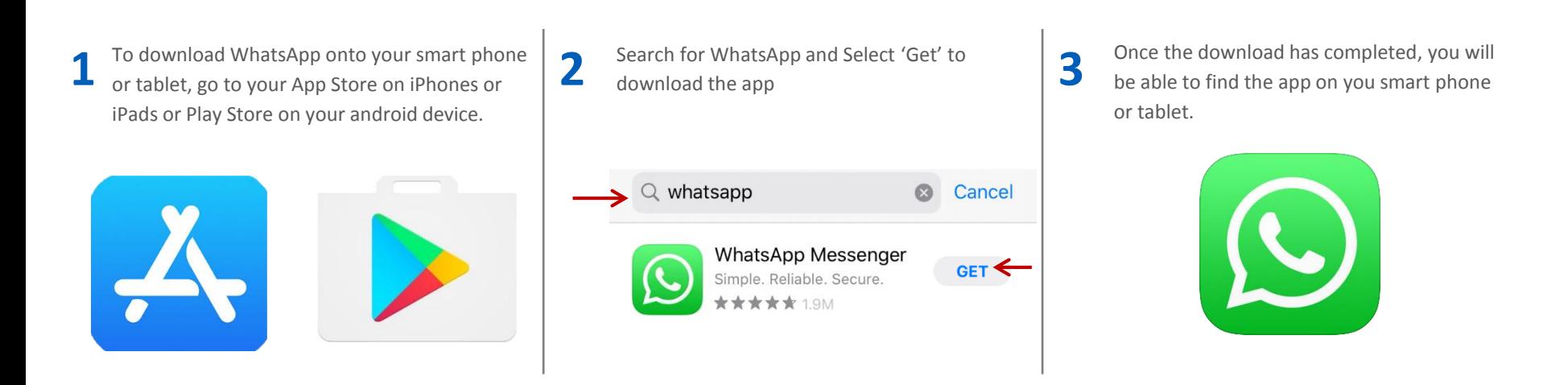

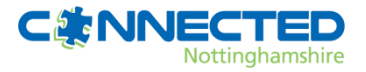

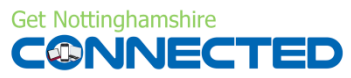

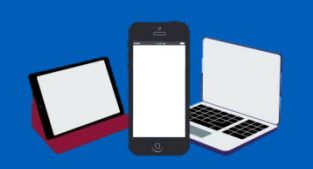

## How to download WhatsApp for desktop

**WhatsApp is a messaging tool that can be used for keeping in touch with friends and family, sending pictures and videos, and being able to see people via video call.**

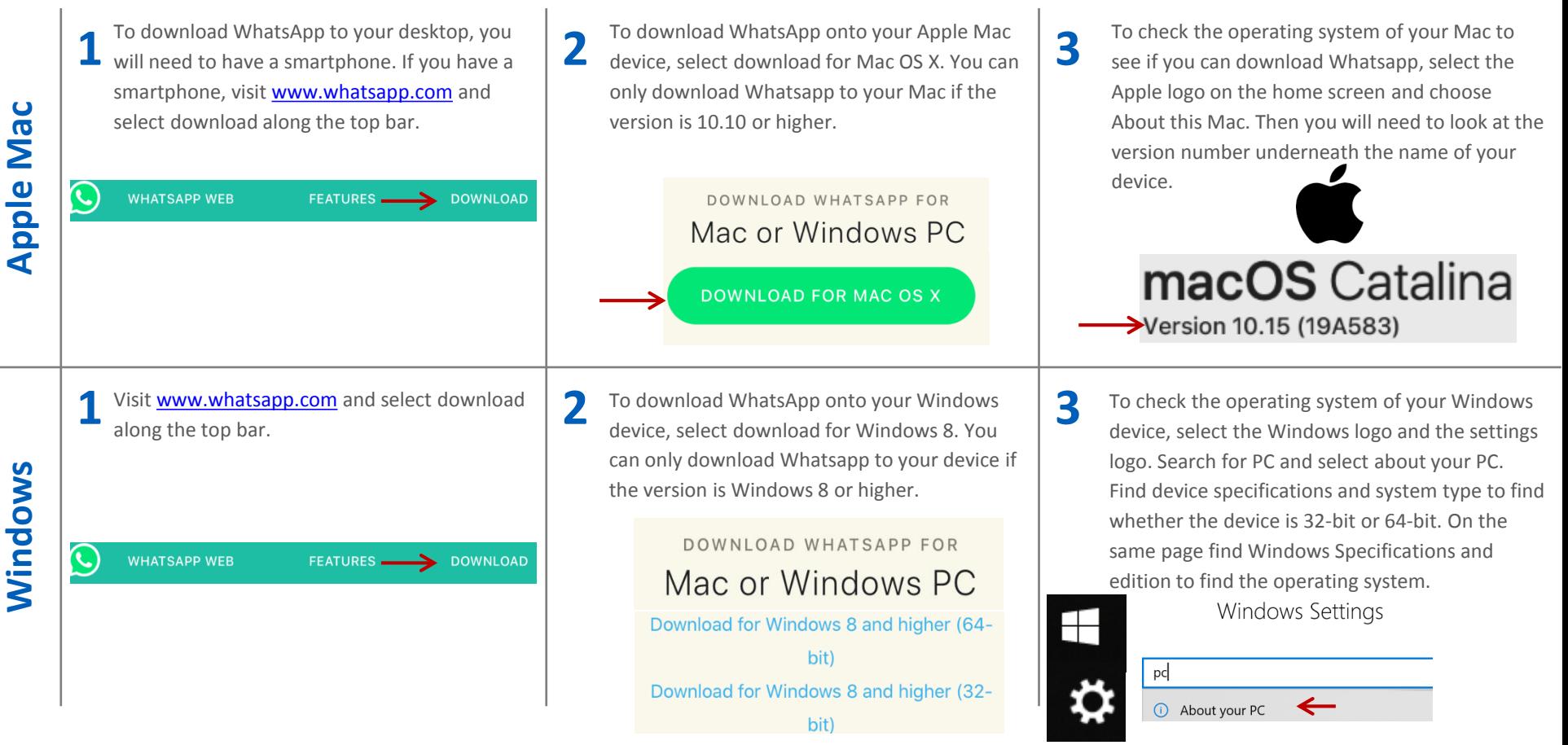

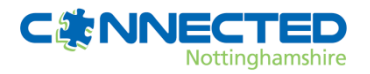

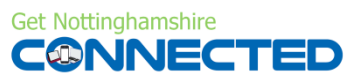

## How to create a WhatsApp account

**WhatsApp is a messaging tool that can be used for keeping in touch with friends and family, sending pictures and videos, and being able to see people via video call.**

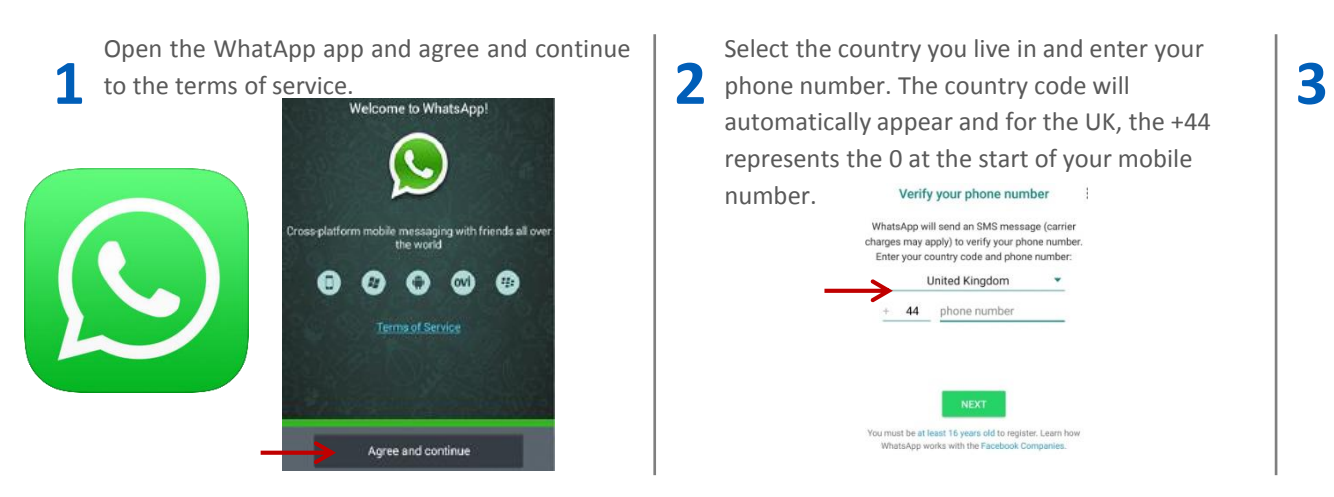

Select the country you live in and enter your automatically appear and for the UK, the +44 represents the 0 at the start of your mobile number. Verify your phone number WhatsApp will send an SMS message (carrie charges may apply) to verify your phone number Enter your country code and phone number **United Kingdom**  $44$ phone number You must be at least 16 years old to register. Learn how

WhatsApp works with the Facebook Compan

WhatsApp will send a code to the mobile number you have entered which you need to input into WhatsApp. After, you will need to create an profile. To create a profile, enter you name. You can also upload a profile picture if you want to.

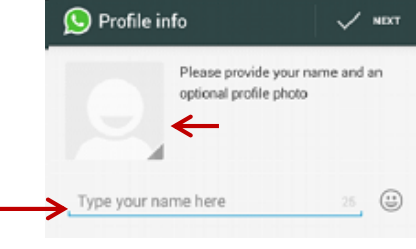

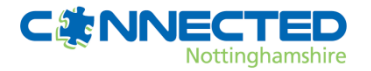

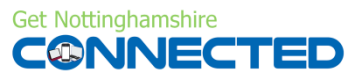

# How to start a WhatsApp chat

**WhatsApp is a messaging tool that can be used for keeping in touch with friends and family, sending pictures and videos, and being able to see people via video call.**

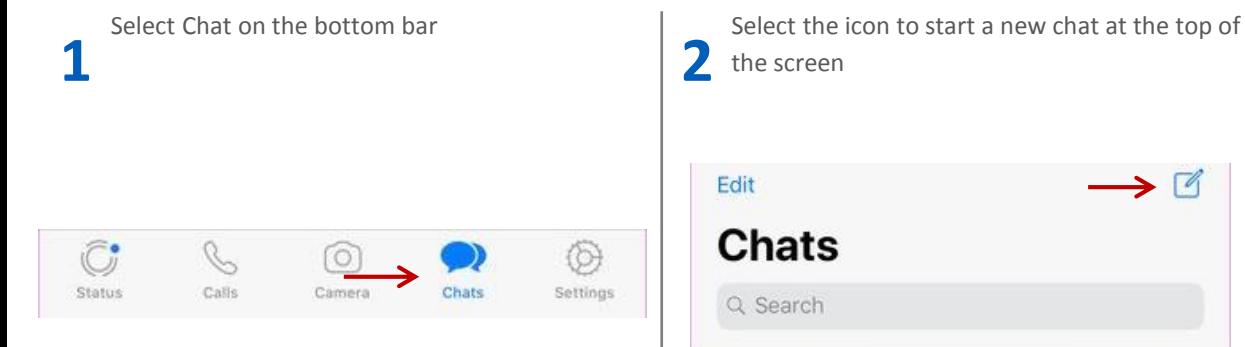

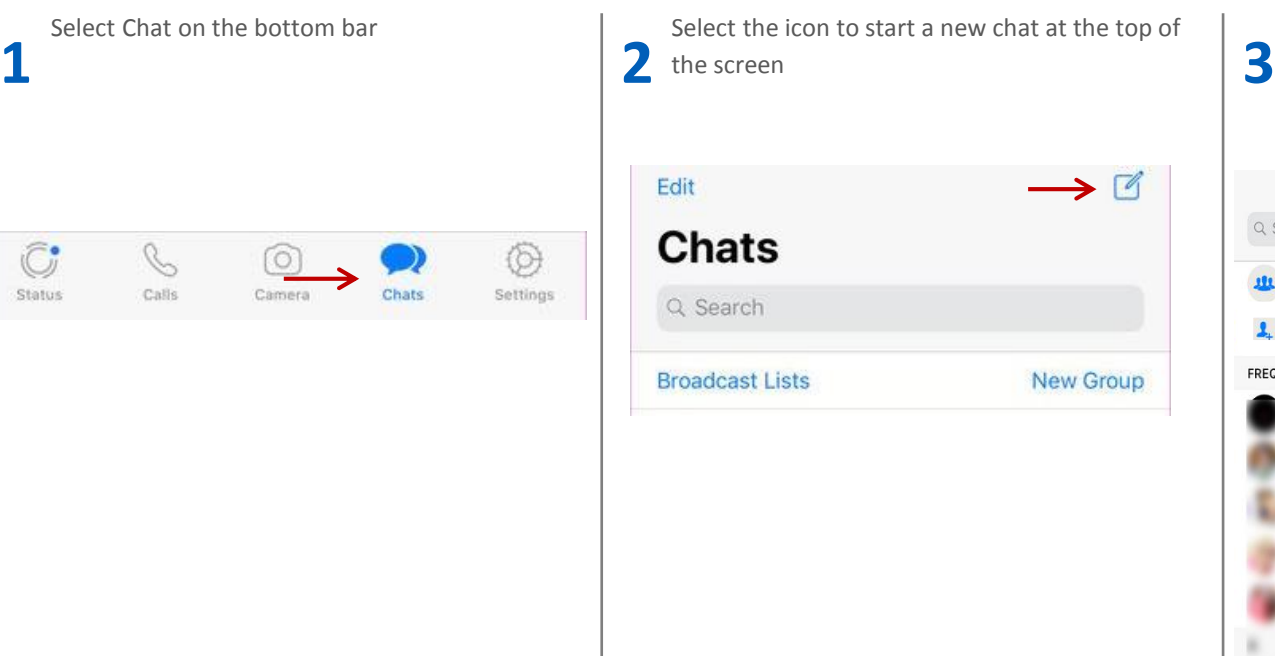

Choose the person you would like to chat to from your contact list stored in your phone, or add a new contact. To add a new contact, enter in the persons name and mobile number

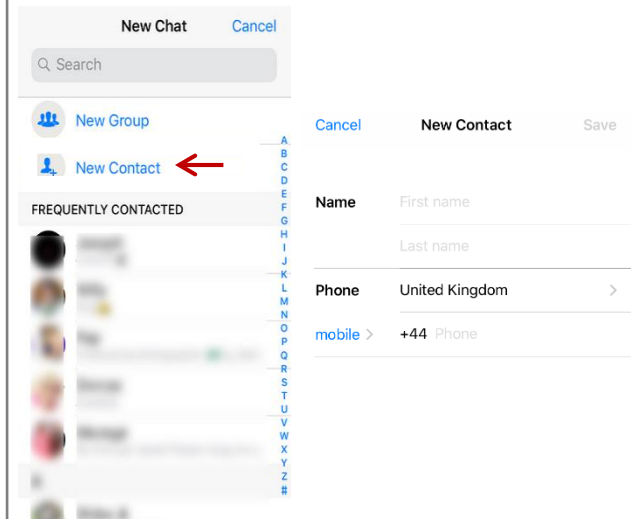

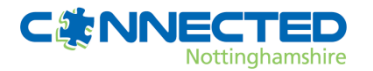

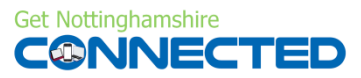

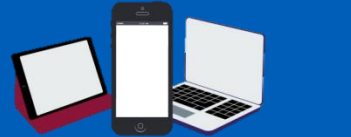

### How to start a chat on WhatsApp

#### **WhatsApp is a messaging tool that can be used for keeping in touch with friends and family, sending pictures and videos, and being able to see people via video call.**

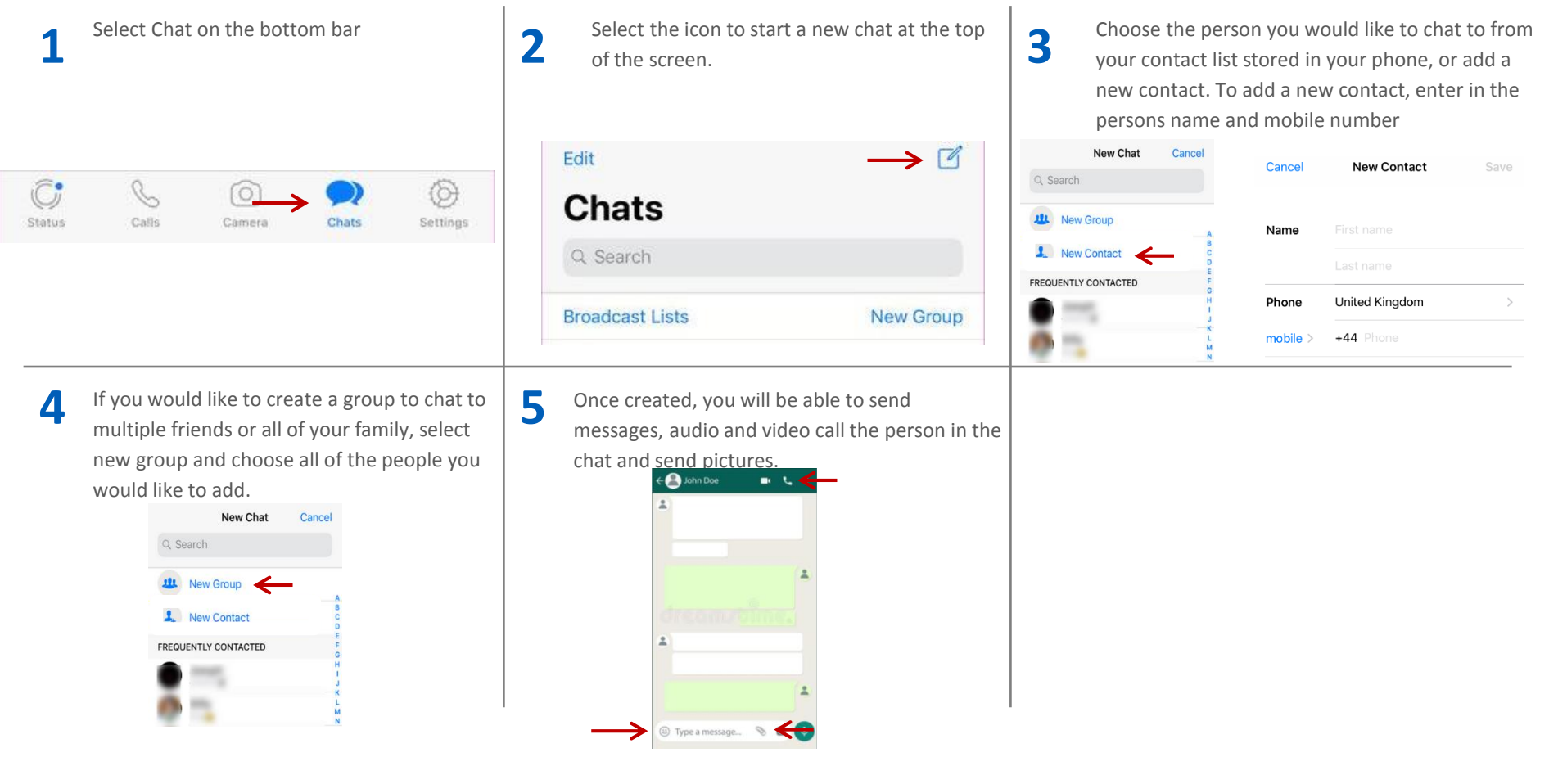

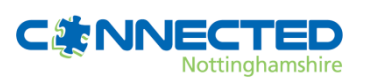

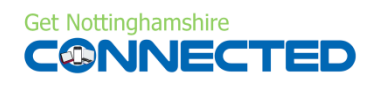